Shree Swaminarayan Gurukul, Zundal

| SUMMATIVE ASSIGNMENT – II [2022-23] |                                  |                  |                      |  |  |  |
|-------------------------------------|----------------------------------|------------------|----------------------|--|--|--|
| Grade – IV                          |                                  |                  | <b>Sub- COMPUTER</b> |  |  |  |
| 10                                  | <b>Syllabus – CH- 6, 7, 8, 9</b> | ( From Textbook) |                      |  |  |  |
| 100                                 | 232111                           | 120              |                      |  |  |  |

#### QA) Choose the correct options in the following questions: -1. A dotted rectangular box on a slide is called? b. <u>Placeholder</u> c. .container 2. On opening a blank presentation in Microsoft PowerPoint, the default slide that appears iscalled? a. title slide b. title and content slide c. section header slide 3. Which of the following is not a presentation software? a. Open Office Impress b. Slide Dog c. macOS 4. To add a new slide in your presentation, you click? a. Home → New Slide b. Slide → Home c. Home - Slide show 5. Which of the following is a keyboard shortcut to run slide show? b. F8 c. <u>F5</u> 6. Which of the following you to set the color of turtle's pen? a. **SETPC** b. SETFC c. SETSC 7. Which primitive enables you to change background color of the main screen? a.FENCE b. SETFLOODCOLOR c. SETSCREENCOLOR 8. Which command is used to set color which is to be filled in a shape? a.**SETFLOODCOLOR** b. WRAP c. SETSCREENCOLOR 9. Which command creates a fence around the screen? b. WALL c. FENCE 10. Which command converts turtle's pen into an eraser? b. PD c. PU 11. A small graphic that performs actions according to your instructions on the stage is called: a. Sprite b. Costume c. Turtle 12. Which of the following windows is used to create and sprites and costumes? c. Canvas Editor a. Paint Editor b. Drawing 13. Constume are used to create b. frames a. illusion of movement c. none of these 14. Which of the following buttons do you click to add a new sprite?

15.Which of the following do you use to grow a spirite?

a. 

b. 

c. 

c.

16. A standard set of rules that computer networks or network devices follow when transmitting and

receiving data is called.

a. prototype <u>b. protocol</u> c. standards

17. The first version of the Internet was Known as

a. NSFnet b. <u>ARPANET</u> c. Intranet

18. URL stands for

#### a. Uniform Resource Locator

- b. Unique Resource Locator
- c.Union Resource Locator
- 19. Who provides an Internet connection?

a. **ISP** b. IAS c. IPS

20.Modem is the abbreviation of:

- a. Modulator-Demodulator
- b. Demodulator
- c. Modulator

### **QB**) Fill in the blanks:

| Transitions | to rotate | har <mark>d d</mark> | isk  | back   | stage view  |
|-------------|-----------|----------------------|------|--------|-------------|
| Options     | Coustumes | Cat                  | thum | bnails | fill        |
| homepage    | Internet  | Tim Berners          | -Lee | TCP/IP | Web browser |

- 1. A **slide** is an individual page of a presentation.
- 2. The visual movements of slides are called transition.
- 3. On clicking the file tab, a full screen File menu appears. It is known also known as backstage.
- 4. To rotate a picture, you drag to rotate the handle.
- 5. The 'picture' option allows you to insert a picture from your computer hard disk.
- 6. Cat is the default sprite in Scratch.
- 7. The Spirit list contains **thumbnails** of spirites.
- 8. Paint Editor, the **fill** tool fills color in an object bar holds options for the select.
- 9.In Paint Editor, the **option** bar holds options for the selected tool.
- 10. The constumes tab is clicked to view the available **costumes** of a sprite.
- 11. The **internet** is a global network of interconnected computers.
- 12. The WWW was invented by **Tim Berners-Lee** in 1990.
- 13.A <u>web browser</u> is application that enables the users to locate and access the wed pages.
- 14. The **TCP/IP** protocol is needed for the working of the Internet.
- 15. The main or introductory page of a website is called the **home page.**

### QC) Write T for (True) and F for (False): -

1. Notes pane helps to add notes to each slide separetly.

**TRUE** 

| 2. You click inside the placeholder to type in it.                          | <b>TRUE</b>  |
|-----------------------------------------------------------------------------|--------------|
| 3. To insert a new slide in a presentation, we first click the 'insert' tab | <b>FALSE</b> |
| 4. The Pictures option is available in the 'Design' tab.                    | <u>FALSE</u> |
| 5. Slide transition effects are present on the Transitions ribbon.          | <u>TRUE</u>  |
| 6.Sprites can be deleted from the stage.                                    | True         |
| 7. You cannot change the customes of spirites.                              | <u>False</u> |
| 8.Text tool allows you to write text.                                       | <u>True</u>  |
| 9. Using Undo button you can cancel your last performed action.             | <u>True</u>  |
| 10.Shrink button enables you to shrink sprite or any other object.          | <u>True</u>  |
| 11. The IP was invented by Tim Berners-Lee in 1990.                         | <u>False</u> |
| 12. The WWW is governed by Hypertext Transfer Protocol.                     | <u>True</u>  |
| 13.To send an email, you must have an email address.                        | <u>True</u>  |
| 14.Google Chrome is a web browser.                                          | <u>True</u>  |
|                                                                             |              |

# QD) Expand the following terms: -

- 1.MSW LOGO: Stands for Microsoft Windows Language of Graphic Oriented.
- 2.ARPANET Advanced Research Project Agency Network.
- 3.IAB Internet Activities Board
- 4.ICANN Internet Coporation for Assigned Names and Numbers.
- 5. **TCP** Transmission control protocal
- 6. IP- Internet Protocal
- 7. **NSF** National Science Foundation
- 8.**HTTP** Hypertext Transfer information
- 9.ISP Internet Services Provider
- 10. URL -- Uniform Resource Locator
- 11.HTML Hypertext markup language
- 12.WWW World Wide web
- 13. LOGO- Language of Graphic Oriented.

## QE) Match the following and write the numbers:

| 1   | . <b>X</b>        | a. Text                        | (4)        |
|-----|-------------------|--------------------------------|------------|
| 2   | · E&**            | b. Shrink                      | (1)        |
| 3   | . <b>.</b>        | c. Eraser                      | (5)        |
| 4   | · <b>T</b>        | d. Select                      | (2)        |
| 5   | 5. <i>9</i>       | e. Stamp                       | <u>(3)</u> |
| 6   | нттр              | f. Web browser                 | (9)        |
| 7   | Airtel            | g. Internet Protocol           | (8)        |
| 8   | IP                | h. Hypertext Transfer Protocol | (6)        |
| 9   | Mozilla Firefox   | i. Internet Service Provider   | (7)        |
| 10  | CLEAR TEXT        | J. F5                          | (10)       |
| 11. | To run slide show | к. ст                          | (11)       |

### QF) Unscramble the following to form correct words:

1. FROAWDRFORWARD2. SECOLPENORTSETPENCOLOR

3. REAETP REPEAT

4. EFTLOOOODCLRS <u>SETFLOODCOLOR</u>

5. EENCF <u>FENCE</u>

6. HOAMPGE
7. INEERNTT
8. APETRAN
9. PROLOTCO
10. WERRBOSE
HOMEPAGE
INERNET
ARPANET
PROTOCOL
WEB BROWSER

### QG) Short answer the following questions: -

1. What is a presentation?

Ans:- A presentation is a means of communication, it provides an easy understanding of the topics.

2. What is a slide?

Ans:- A slide is a page just like a page in the notebook, in which one can add text, picture, tables, etc.

3.Define a placeholder.

Ans: - a. Notes pane – Notes pane helps to add notes to each slide separately.

- b. Slides pane The slides pane holds thumbnails of slide.
- c. Ribbon <u>A ribbon holds a set of commands and features available in Microsoft</u>

  Power Point

4. How do you add text to a slide?

Ans: - A dotted rectangular box that can contain title and body text or objects such as pictures, tables, charts, etc is called Placeholder.

5. How do you add text to a slide?

Ans: - To add text onto a slide, click inside a placeholder. Notice the cursor, follow it and typing your text.

6. Which ribbon provides options to insert pictures in your presentation?

**Ans: - Insert Ribbon.** 

7. What is slide transition?

Ans: - The visual movements of slides are called slide transition.

8. Give names of any two-presentation software.

Ans:- Microsoft PowerPoint. Open Office Impress.

9.What is LOGO?

Ans- The LOGO stands for Language Oriented Graphic Oriented. In Logo, by writing codesyou can draw o bjects, and perform calculations.

10. What is the turtle in LOGO?

Ans -The main screen window holds a triangle, called turtle. The turtle moves according to

#### theLOGO commands.

11. Write the use of the main screen?

Ans:- The main screen of LOGO is called Turtle's area. With the help of LOGO commands we can move the turtle and draw various objects on main screen.

12. Write the use of the Execute button.

 $\rightarrow$  Execute command button is used to execute the commands that you write in the command input box .

13. Give primitives used to lift the turtle's pen up and to put down the pen.

→ Primitive for the turtle's pen up – PENUP or PU
Primitive for the turtle's pen down – PENDOWN or PD

14. What is the REPEAT command?

→ The REPEAT primitive command allows us to give instruction in one line instead of giving in multiple lines.

15. What is Scratch?

Ans:- Scratch is a programming language used to create interactive stories, animations, games, musicand art.

16. State the role of a sprite in Scratch.

Ans:- A sprite is small graphic that performs actions according to your instructions.

17. What is a costume?

Ans:- A visual image of sprite is called a costume. Sprites can have multiple costumes. Costumes areused to create the illusion of movement

18. Write the use of the Paint Editor.

Ans:- The Paint Editor window holds many buttons and tools used to draw and edit sprites.

19. Give names of any two tools of the Paint Editor.

Ans:- i. Paintbrush ii. Line

20. What is Internet?

Ans:- The Internet is a global network of computer networks which spans across the world.

21. What is a protocol?

Ans:- A Protocol is a standard set of rules that computer network or network devices followwhen transmitting and receiving data.

22.Describe the WWW?

Ans:- The WWW is a subset of the Internet which contain huge amount of information in form of text, graphics, audio, video, etc. that can be accessed via Internet.

23.What is TCP/IP?

Ans:- When working on Internet TCP/IP is used to transfer data from one computer to anotherover the Internet.

24.What is URL?

Ans:- <u>URL stands for Uniform Resource Locator. It refers to the unique address or location of</u> awebsite.

# QH) Label the Microsoft PowerPoint interface:-

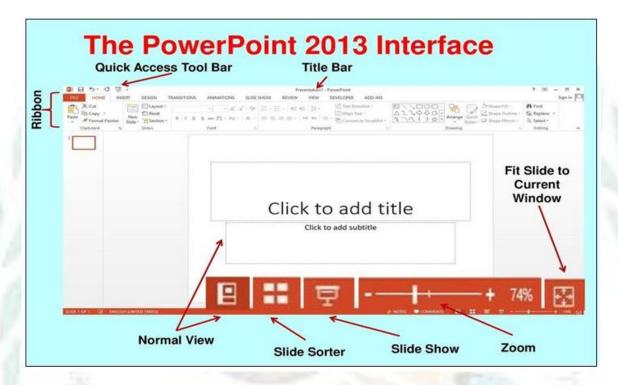

# ➤ Label the picture of Logo interface:

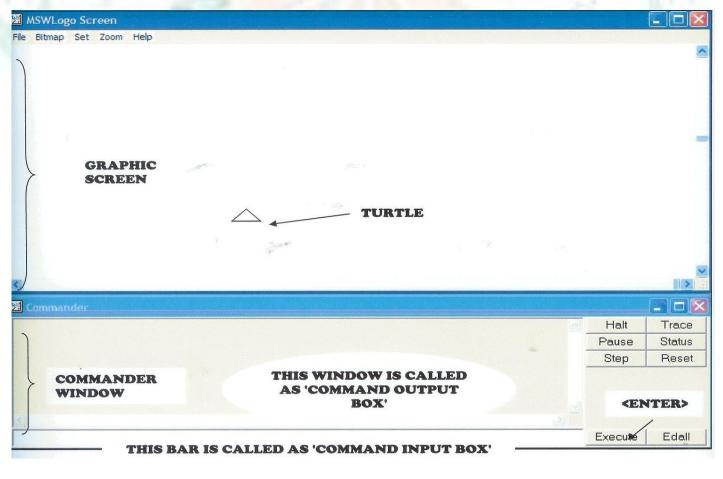

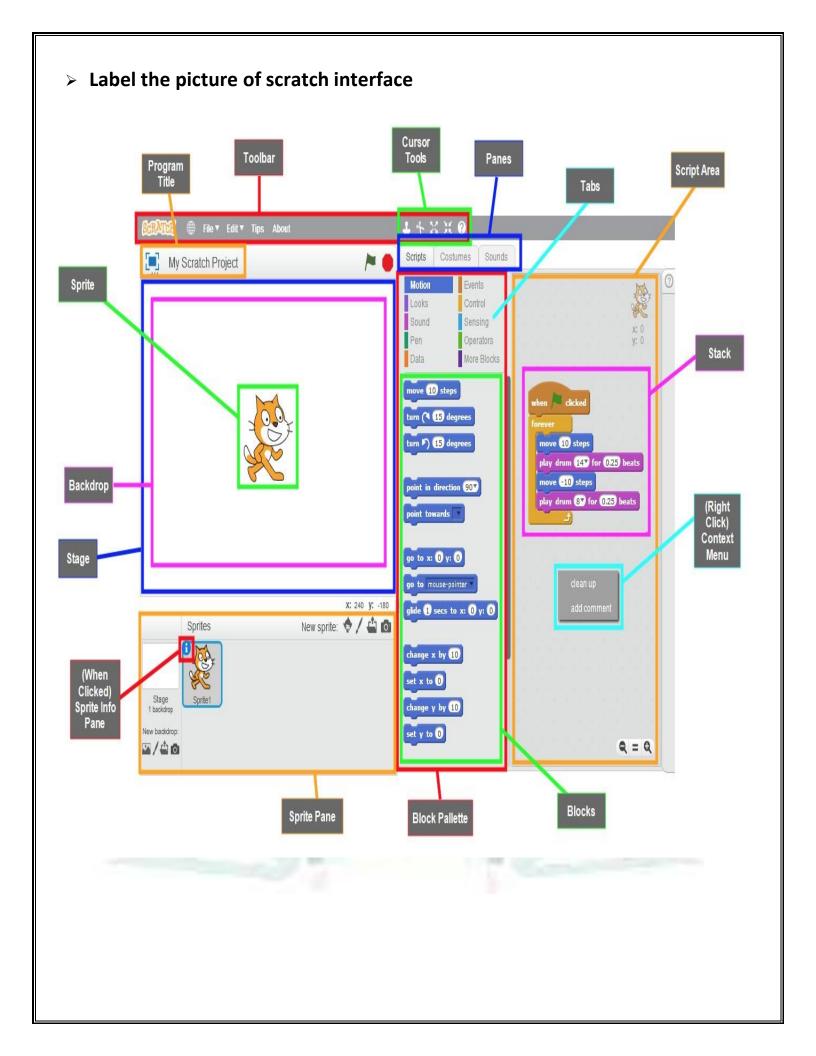